#### ОПИСАНИЕ ТИПА СРЕДСТВА ИЗМЕРЕНИЙ

### Устройства мониторинга телеметрических выходов «УМТВ-10»

#### **Назначение средства измерений**

Устройства мониторинга телеметрических выходов «УМТВ-10» (далее устройства), предназначены для работы в составе автоматизированных информационноизмерительных систем коммерческого учёта энергоресурсов (АИИС КУЭ). Устройство служит для измерения и учёта энергоресурсов и работает с приборами учёта, оборудованными телеметрическими выходами.

#### **Описание средства измерений**

Устройства представляют собой вторичный преобразователь, реализующий до шестнадцати числоимпульсных каналов измерения, с энергонезависимой памятью, интерфейсом RS-485, внутренним источником питания (без поддержания работы интерфейса). Внутри корпуса расположена одна плата.

Устройства работают с приборами учёта, такими как счётчики горячей и холодной воды, счётчики электрической энергии, счётчики газа и тепла. Данные, полученные от счётчиков энергоресурсов, сохраняются в энергонезависимой памяти устройства и передаются на центральный диспетчерский пульт по каналам информационного обмена.

Устройства обеспечивают подключение счётчиков энергоресурсов, оборудованных телеметрическими выходами, при условии, что типы счётчиков внесены в Государственный реестр средств измерений Российской Федерации.

Устройства по заданному регламенту (задается пользователем системы в программе центрального пульта) обеспечивают:

- суммирующий подсчёт импульсов (нарастающим итогом) по шестнадцати измерительным каналам;

- хранение информации в энергонезависимой памяти архива по каждому входу о:

- 1680 часовых или получасовых объемах потребления;

- суточном потреблении с глубиной хранения 45 суток;

- месячном потреблении на глубину 12 месяцев;

- журнала кодов событий/аварий, до 10 записей на каждую аварию.

- обмен информацией по интерфейсу RS-485 (максимальное количество устройств на линии интерфейса 255)

- работу энергонезависимых часов реального времени;

- контроль обрыва информационной магистрали;

- автономную работу от внутреннего источника питания при пропадании внешнего питания без поддержания работоспособности интерфейса не менее 10 лет;

- преобразование импульсов в поименованную величину;

- корректировку времени встроенных часов по командам от системы сбора данных;

- защиту от ошибочной полярности при подключении источника питания и/или телеметрических входов.

Область применения устройств - коммерческий учет энергоресурсов на промышленных и приравненных к ним предприятиях и организациях, поставляющих и потребляющих энергоресурсы, а также в жилищно-коммунальном секторе.

Внешний вид устройства приведен на рисунке 1, место для наклейки (дно устройства) указано на рисунке 2.

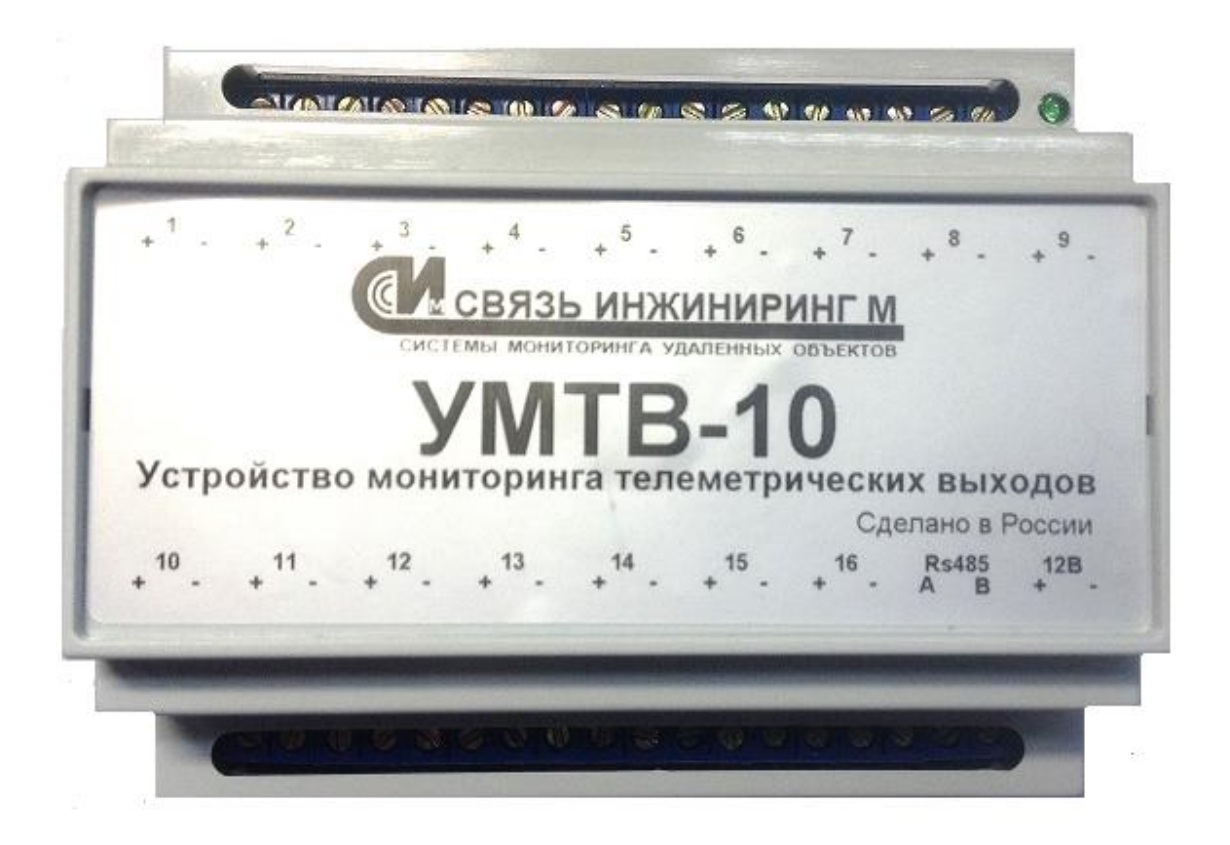

Рисунок 1

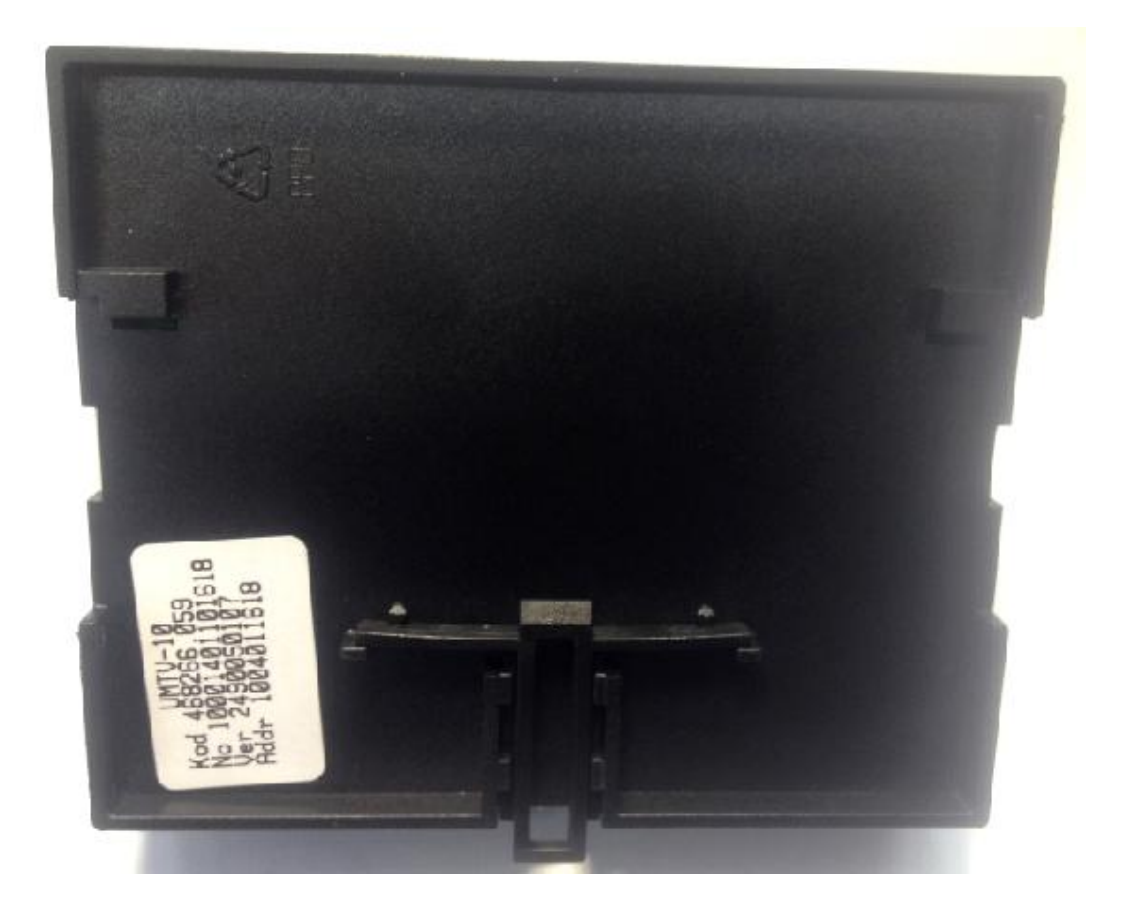

Рисунок 2

### Программное обеспечение

Устройства имеют встроенное программное обеспечение (далее ПО), разработанное предприятием-изготовителем, которое устанавливается (прошивается) в энергонезависимую память при изготовлении, в процессе эксплуатации данное ПО не может быть изменено, т.к. пользователь не имеет к нему доступа.

Основные характеристики программного обеспечения представлены в таблице 1.

Таблина 1

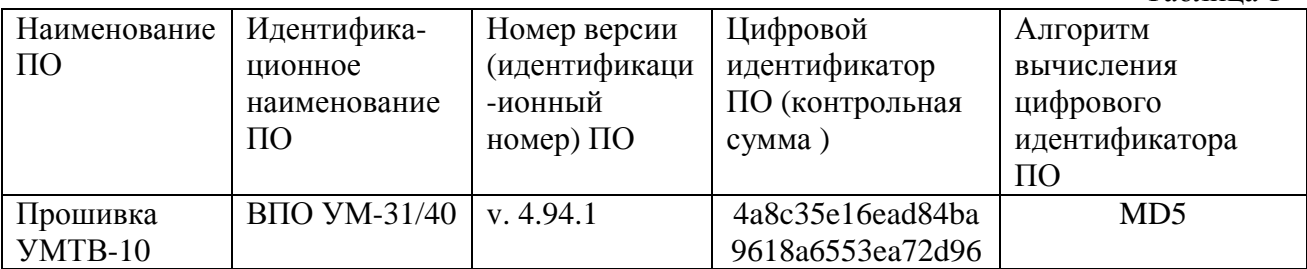

Уровень защиты ПО от непреднамеренных и преднамеренных изменений соответствует уровню защиты «А» в соответствии с МИ 3286-2010.

#### Метрологические и технические характеристики

Основные метрологические и технические характеристики счётчиков приведены в таблице  $2.$ 

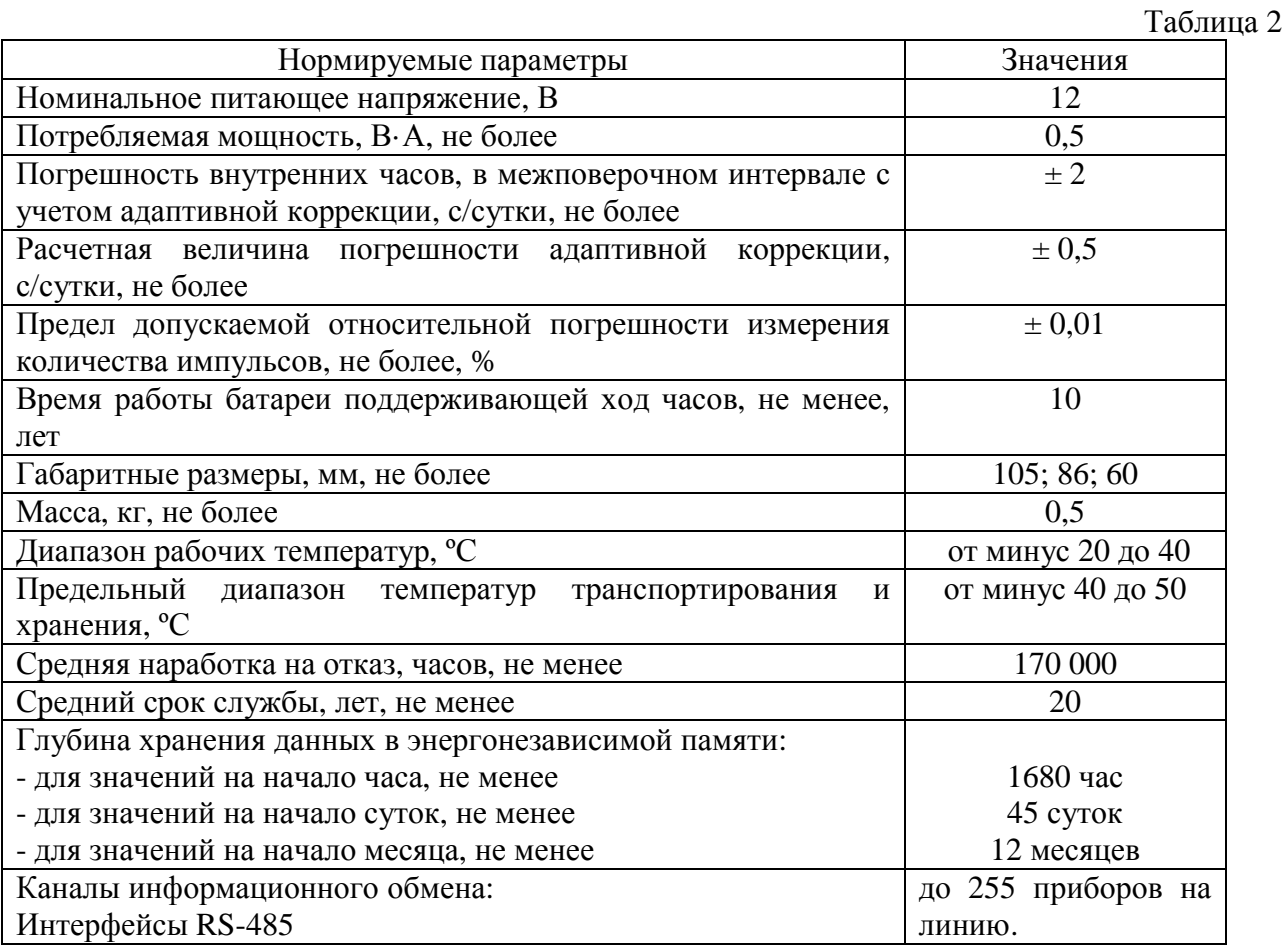

#### Знак утверждения типа

наносится на этикетку в разделе Свидетельство о поверке способом печати на самоклеющейся плёнке.

На титульный лист «Руководства по эксплуатации» знак утверждения типа наносят типографским способом.

### **Комплектность средства измерений**

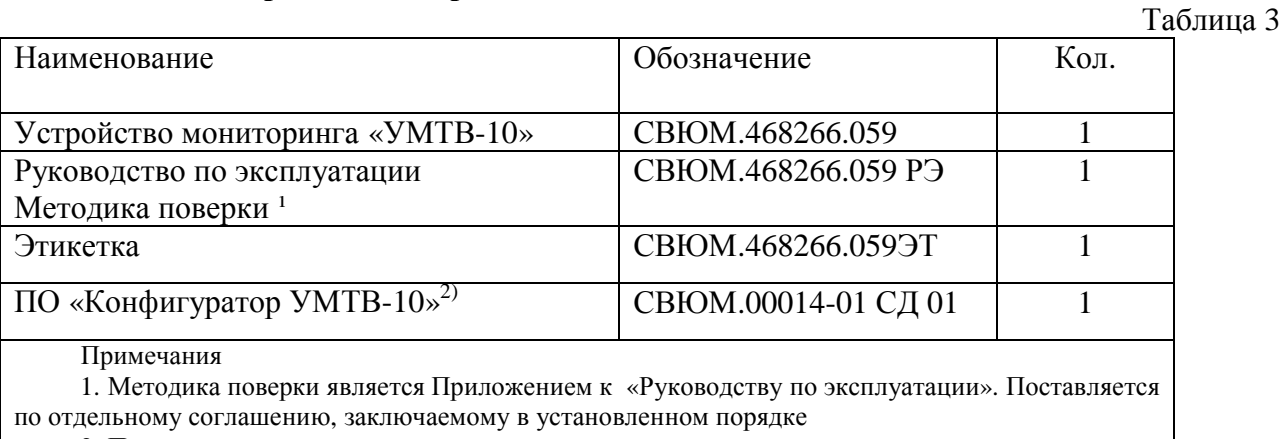

2. Поставляется на компакт-диске по отдельному заказу.

## **Поверка**

осуществляется в соответствии с Приложением 2 СВЮМ.468266.059 РЭ «Устройства мониторинга телеметрических выходов «УМТВ-10». Руководство по эксплуатации», согласованному ФГУП «ВНИИМС» 09.04.2009 г.

Основные средства поверки:

- персональный компьютер с операционной системой не хуже чем Windows ХР/2000 с установленным ПО «Конфигуратор УМТВ-10»;

частотомер Ч3-63/1 (диапазон измерения от  $0.1 \cdot 10^{-6}$  до 10 с,  $\delta_{\text{non}} = (5 \cdot 10^{-7})$  $7 \cdot t$ |+| $\Delta t_{yp}$ |+| $\Delta t_{3a}$ ||+|To|) c);

- калибратор электрических сигналов CA-51, измерение напряжения в диапазоне 300 В

## **Сведения о методиках (методах) измерений**

Методика (методы) измерений приведены в руководстве по эксплуатации «Устройство мониторинга телеметрических выходов «УМТВ-10». Руководство по эксплуатации» СВЮМ.468266.059 РЭ.

## **Нормативные и технические документы, устанавливающие требования к устройствам мониторинга телеметрических выходов «УМТВ-10»**

ГОСТ 22261-94 «Средства измерений электрических и магнитных величин. Общие технические условия».

ГОСТ Р МЭК 61107-2001 «Обмен данными при считывании показаний счётчиков, тарификации и управлении нагрузкой. Прямой локальный обмен данными.»

ТУ 4042-012-76426530-2008 "Устройство мониторинга телеметрических выходов «УМТВ-10». Технические условия".

# **Рекомендации по областям применения в сфере государственного регулирования обеспечения единства измерений**

- при осуществлении торговли и товарообменных операций.

#### **Изготовитель**

Закрытое акционерное Общество «Связь инжиниринг М» (ЗАО «Связь инжиниринг М»). Адрес: Россия, 127083, Москва, ул. 8 Марта, д.10, стр.3. Тел.: +7(495) 655-79-64. Факс: +7(495) 655-79-78

## **Испытательный центр**

Федеральное государственное унитарное предприятие «Всероссийский научноисследовательский институт метрологической службы» (ФГУП «ВНИИМС») Адрес: 119361, г. Москва, ул. Озерная, д.46

Тел./факс: (495)437-55-77 / 437-56-66;

E-mail: [office@vniims.ru,](mailto:office@vniims.ru) [www.vniims.ru](http://www.vniims.ru)

Аттестат аккредитации ФГУП «ВНИИМС» по проведению испытаний средств измерений в целях утверждения типа № 30004-13 от 26.07.2013 г.

Заместитель Руководителя Федерального агентства по техническому регулированию и метрологии Ф.В. Булыгин

М.п. « $\_\_\_$   $\_\_\_$